# AutoCAD Crack Keygen Full Version [32|64bit] (2022)

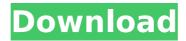

# AutoCAD Crack Activation Code With Keygen Download [Latest 2022]

Main Features AutoCAD Activation Code supports almost every type of 2D drawing; 3D modeling; and 2D and 3D geometric and engineering construction, graphic design, visualization, and publication. For modeling, AutoCAD 2022 Crack supports different kinds of objects, including solids, surfaces, and shells. AutoCAD For Windows 10 Crack may be used to model objects, such as doors, tables, and chairs, or it can be used to draw complete architectural buildings. Although AutoCAD Cracked Version does not require a great deal of user input, it does enable the user to select, modify, and manipulate objects and manage them through special commands. Objects are usually represented on the screen using a combination of annotation, dimensions, and reference lines. Views and Styles AutoCAD's views and styles are similar to Microsoft Word styles and pages, with each style representing a format or format combination. In AutoCAD, you can organize your documents using views, grids, palettes, and templates, and you can save a number of settings in the drawing as templates. A view is a way of displaying your drawing, which can be either on screen or saved as a file. You can create as many views as you want for a specific purpose, such as a simple engineering view, a drafting view, or a presentation view. A view can be created for a single view of an individual drawing, for an entire drawing, or for a set of drawings within a project. A view is created using one or more annotations and can be created in one of four styles, which include the following: Transparent grid Raster grid Vector grid Template A view that is created in the

transparent grid style is not displayed with any annotations. If you create a view in the transparent grid style and then import a drawing into the view, then the drawing is displayed without any annotations. The transparent grid view remains unchanged. Views that are created in the raster grid and vector grid styles display annotations such as dimensions and reference lines. A view that is created in the template style contains an embedded drawing within a single drawing file. In addition to views, you can create and edit multiple drawing, template, grid, palette, and template styles. You can save and reuse drawing views, drawings, and styles. When you save a drawing, the styles used in the drawing are also saved. In addition to views, you can create and edit

#### AutoCAD Crack + Download [March-2022]

Dependency graph [edit] The Cracked AutoCAD With Keygen objectdependency graph is the collection of commands and functions that together form a dependency graph. It is formed by an object's API functions. The dependency graph records information about the object that AutoCAD Crack uses to determine how to perform a certain function. For example, the API of a command may require the user to select a 3D face for texturing, and the API for a toolbox also includes a 3D face tool, thus the dependency is that one face of the 3D model must be selected before the other can be used. The AutoCAD object dependency graph was created as a result of identifying dependencies between various commands and functions. It can be used to check a command's compatibility with another by checking if the dependencies will allow one command to work with the other. It can also be used to understand how to perform functions that are similar to other commands. Resource management [ edit ] Resource management in AutoCAD is a way to set the system to remember certain objects, or resource settings. For example, selecting the same line style in several different drawings will remember it for use in all subsequent drawings. The resource manager is also used for managing the settings of the layers on the drawing canvas and any objects that have been previously placed on a drawing. Resource manager features include: Autosave history - Provides the functionality to change the state of a resource, and bring it back if the resource is changed. This includes state changes such as to un-selecting and changing the state of a drawing object, or manually creating layers. It also includes applying changes to objects such as placing them and scaling them. Automation - Allows one to control the application of selected resources, such as placing or cloning Allows one to create scripts for selected resources Allows one to store objects that one will be creating, such as lines and squares Allows one to create scripts that will be run, such as a script

that will create a drawing object Allows one to create a script that will run an entire drawing or part of it. Resource Manager functions are implemented through Resource Manager. This allows for the use of the Resource Manager and the Resource Manager Interface (RMI) from the same application. RMI provides the ability to interact with the resource manager and it's functions from within the application. 3D Object Library (3DOBJ) [ edit ] AutoC ca3bfb1094

## **AutoCAD Full Product Key**

Open Autocad then go to Tools->Technical Analysis->Edit Trace->Select your current trace. Choose Open and click on OK. Click on "Annotate" on the right. Click on "Show" in the Annotate tab and change the "Scale" to "Trace". Now the "Annotation Tool" will be visible in the Toolbox. Use this tool to add annotation on the trace. Change the scale to "0.1", the zoom level to "35", and the orientation to "X-Y." Now, you should be able to see all the annotations on the trace. Change the colour of the annotations to "Yellow." Download the configuration file "AutoCAD2AutoCAD 1.cfg" and open it in AutoCAD. On the first tab, make sure that the settings on "AutoCAD Options", "Advanced Options" and "All Options" are the same as in the configuration file "AutoCAD2AutoCAD 1.cfg". Make sure that all the settings in the main tab are the same as in the configuration file. Now, on the "AutoCAD" tab, select the "AutoCAD2AutoCAD" function and click on the "OK" button. In the 4th episode of the 4th season of ESPN's The Jump, Justin Timberlake opens up about the recent events of his life. The pop icon says he has finally completed his memoir, and even offers to take fans behind the scenes on the writing process. While sharing his experiences, Timberlake says he hopes to inspire a new generation. "The message I would like to share is real. It's authentic. It's real to me and it's real to the people who matter the most. I'm getting out of the way. I feel like I'm on this whole other journey now," says Timberlake in the episode, referencing his recently-released single, "Filthy." The pop star says he hopes to inspire people to get off the couch and take a risk. "I believe we can change everything about our world if we just start doing it. I think that's what we've got to start doing. Because that's what I've done

#### What's New In AutoCAD?

Map to Points and Vectorize: Create three-dimensional lines on your drawings using existing features and surfaces. Using an intuitive interface, Map to Points and Vectorize lets you create a precise line that follows any feature, but also creates a new 3D feature where the line intersects the feature. Smart Grids: Quickly and easily create grids on your drawings. Choose from predefined grids or customize a new grid based on your exact needs. Professional Tools: View your drawings with Autodesk Showcase, Autodesk Reviews, and Autodesk Labs to get first-look previews of new features, help videos, and demonstration videos. Use Autodesk Reviews to get feedback from other customers. Autodesk

Labs offers free training courses that can help you get started with CAD, and see what the future holds for your CAD toolkit. "Rapidly send and incorporate feedback into your designs. Import feedback from printed paper or PDFs and add changes to your drawings automatically, without additional drawing steps." -Markup import/Markup assist Import from paper or PDF and add annotations to AutoCAD drawings Import from paper or PDF and add annotations to AutoCAD drawings (Video: 1:15 min.) "Create three-dimensional lines on your drawings using existing features and surfaces. Using an intuitive interface, Map to Points and Vectorize lets you create a precise line that follows any feature, but also creates a new 3D feature where the line intersects the feature." -Map to points/Vectorize Add 3D geometry to existing 2D objects in your drawings using 3D features Add 3D geometry to existing 2D objects in your drawings using 3D features (Video: 1:40 min.) "Create grids on your drawings. Choose from predefined grids or customize a new grid based on your exact needs." -Smart grids Create customizable custom grids Create customizable custom grids (Video: 1:50 min.) "View your drawings with Autodesk Showcase, Autodesk Reviews, and Autodesk Labs to get first-look previews of new features, help videos, and demonstration videos. Use Autodesk Reviews to get feedback from other customers. Autodesk Labs offers free training courses that can help you get started with CAD, and see what the future holds for your CAD toolkit

## System Requirements For AutoCAD:

4GB RAM VGA Graphics Card 300MB free disk space Intel Core 2 Duo Processor Compatibility with the Windows XP, Vista, 7, 8, and 10, Mac OS X 10.7, and Linux EUR-19.95 Order Now! MORE ON THIS DEAL WUZZY Our 4th product of the new year, in celebration of 2009 WUZZY, a significant leap forward for us, with the assistance of the official artists community, we hope

#### Related links:

http://mysquare.in/?p=71420

https://nucleodenegocios.com/autocad-torrent-activation-code/

https://ibaimoveis.com/wp-content/uploads/2022/07/AutoCAD-21.pdf

https://www.kingsway.cm/wp-content/uploads/2022/07/AutoCAD-9.pdf

https://www.ronenbekerman.com/wp-

content/uploads/2022/07/AutoCAD-35.pdf

https://almet-sale.ru/wp-content/uploads/2022/07/youdaro-1.pdf

https://supercitas.online/blog/autocad-crack-activation-code-with-

keygen/

http://compasscarrier.com/wp-

content/uploads/2022/07/AutoCAD-11.pdf

http://www.360sport.it/advert/autocad-23-0-crack-registration-code-free-

mac-win-latest-2022-4/

http://tuscomprascondescuento.com/?p=54003

https://www.luckyanimals.it/autocad-21-0-crack-product-key-free-

updated/

https://marketing6s.com/index.php/advert/autocad-2021-24-0/

https://www.dominionphone.com/autocad-2019-23-0-crack-keygen-mac-

<u>win/</u>

http://www.myai-world.com/?p=15109

https://laculinaria.de/autocad-19-1-crack-mac-win/

https://l1.intimlobnja.ru/wp-content/uploads/2022/07/autocad-50.pdf

https://aalcovid19.org/wp-content/uploads/2022/07/caisbern.pdf

https://atompublishing.info/wp-content/uploads/2022/07/zoltand.pdf

https://azecm.ru/wp-

content/uploads/2022/07/autocad\_crack\_with\_key\_latest.pdf

https://www.petzracing.de/wp-content/uploads/2022/07/tabmar.pdf